# ななちゃんのIT教室

## コンピュータリテラシーを学ぼうの巻

by nara.yasuhiro@gmail.com

コンピュータリテラシーとは何かを知らなかった ななちゃんがそれに取り組むお話

## 第 1.2 版 2017 年 5 月 7 日

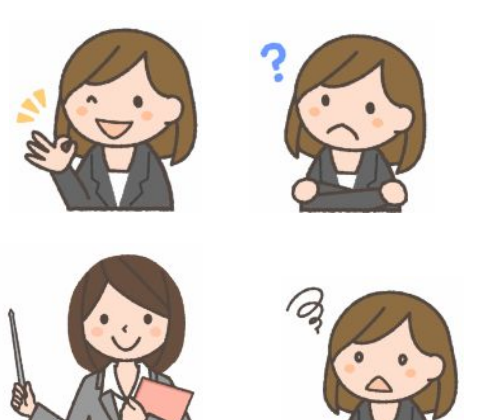

フリー素材 http://freeillustration.net

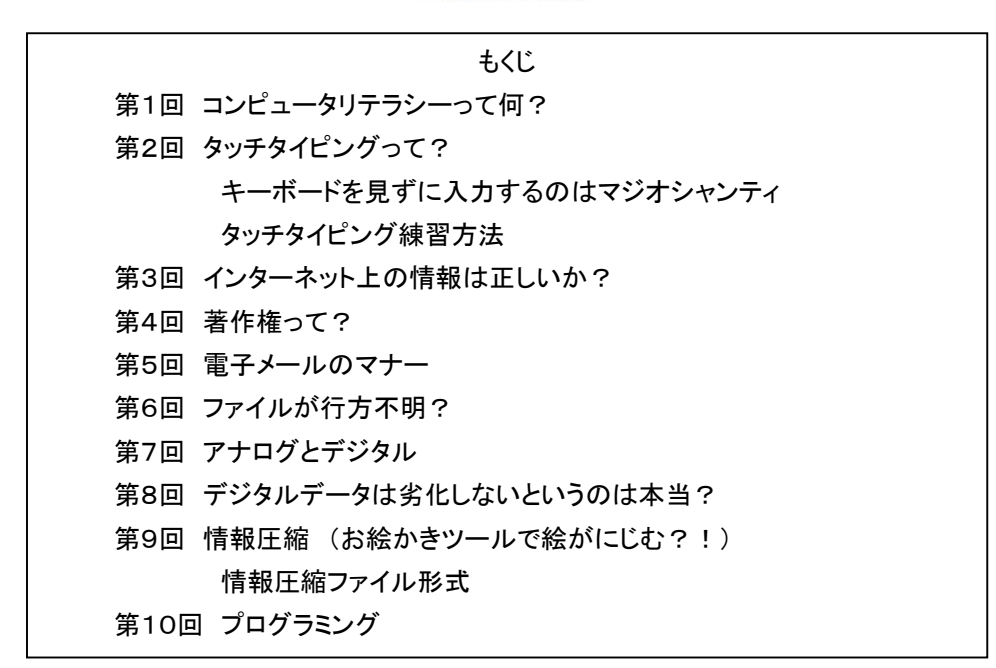

## 第1回 コンピュータリテラシーって何?

- なな: これって、朝日新聞の「ののちゃんのDO科学」のパクリ?
- 先生: パロディって言ってちょうだい。家政婦のミタ(「家政婦は見た」のパロディ)、クレヨンしんちゃんのダズニーラ ンド(「ディズニーランド」のパロディ)みたいなものよ。
- なな: 最近、「コンピュータリテラシー」ということばをよく聞くようになったけど、 意味が分からないの。

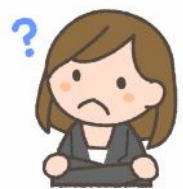

- 先生: リテラシー(literacy)は 英語で 「文字」 を意味する「letter」 から派生してできた単語なの。元々は「読解記 述力」、「識字能力」、「識字率」 という意味のラテン語だったの。ようするに、「読み書き能力」 のことね。今で は、意味が広がって、与えられた材料から必要な情報を引き出し、活用する能力、応用力のことをさすの。情 報リテラシーは、「情報活用能力、情報を使いこなす力」 のことで、「情報を主体的に選択、収集、活用、編集、 発信する能力」 ということ。情報が必要になったときに、情報を効果的、効率的に (1) 探し出し、(2) 精査し、 そして (3) 使うことができる能力ね。コンピューターリテラシーは、コンピューターについての知識および利用 能力のこと。情報リテラシーとコンピュータリテラシーは、同じような意味に使われることも多いわ。
- なな: 新しいことばなのね。

:

先生: 新しいことばだけど、明治時代の福沢諭吉先生も、同じような考えを持っていたのよ。

福沢諭吉先生の「学問のすすめ」から

 学問とは、ただむつかしき字を知り、解し難き古文を読み、和歌を楽しみ、 詩を作るなど、世上に実のなき文学を言うにあらず。

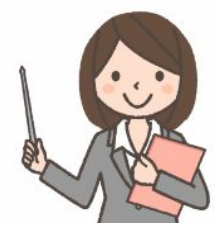

 されば今かかる実なき学問は先ず次にし、専ら勤むべきは人間普通日用に近き実学なり。 譬えば、いろは四十七文字を習い、手紙の文言、帳合の仕方、算盤の稽古、天秤の 取扱い等を心得、なおまた進んで学ぶべき箇条は甚だ多し。

ようするに、英語の文法を知っているだけではダメで、実際に英語を使ってビジネスができるところまで練習す べきだということね。こういうのを「実学の精神」というのよ。福沢先生の「実学」を、現代に読み替えてみると、 「情報リテラシー」は、

読み: ウェブ検索と著作権 (ウェブで情報収集ができる、コピペで論文を作ってはいけない)

- 書き: タイピング (タッチタイピング法を使って、実用的な速度で、疲労せずに入力ができる)
- 算盤: (JavaScript)プログラミングができる

手紙: 電子メールマナーが守れる、HTMLでウェブページを作れる

ということなのだと思います。

なな: なるほど。精神は明治時代にすでにあった、それを現代的に解釈することが大切ということね。

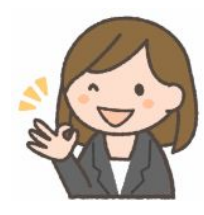

## 第2回 タッチタイピングって?

- なな: 「タッチタイピング」って?
- 先生: キーボードを見ずにキー入力をすることよ。頭でものを考えながら、思考をさまたげない速度で入力できるよ うになるの。特に、かな漢字変換で、画面で変換候補を確認しながら入力する時に有利なの。入力速度が速 ければ、文書作成やメール発信などの仕事も早くかたづくし。
- なな: スピード重視なんて、野蛮な感じがするけど。
- 先生: 先生は、福沢諭吉先生が唱えた「実学」重視の考え方にも結びつくと思っているわ。本を読んで「分かった」と いうだけでは不十分。実際に使いこなせるようになることが大切。英語だって、文法が分かっただけでなくて、 実際にコミュニケーションできることが重要でしょ。
- なな: どうやったら、キーボードを見ずに入力できるの?
- 先生: キーボードを良く見ると、「F」 と 「J」 のボタンに 「でっぱり」 があるでしょう?
- なな: 本当だ。知らなかった。何のためのでっぱりなの?
- 先生: ここに、左右の人差し指を置いた状態を「ホームポジション」といって、この位置に手のひらを固定して、指だ けを動かしてキーを押すのよ。どの指でどのキーを押すかが決まっているの。 a を入力したいと思ったら左手 小指、b なら左手人差し指が反応するように練習するの。少し練習して、慣れれば、自転車の運転みたいに、 無意識のうちに指が動くようになるのよ。
- なな: キーボードの配列って不思議だね。どうしてABC順じゃないの?
- 先生: 英語をはじめとする多くの言語で、指が均等に使われて、疲れないような配列になっているの。よく使う文字 を、使いやすい人差し指で入力したり、あまり使わない文字を使いにくい小指で入力するように工夫している の。左右の指が交互に使われるようにも工夫してあるの。今では無意味な、昔の機械式タイプライタの構造に 起因する制限も関係しているけど、このキーボード配列は伝統になっているの。

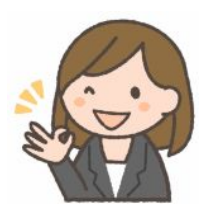

## キーボードを見ずに入力するのはマジオシャンティ

## <マジオシャンティ>

・タッチタイピングは見ていてカッコよく、美しい !! 自慢できる。

・「会社などでカシャカシャとかなり早くタイピングしている人がいますが、やっぱりかっこいいなあとか さすがだなーと思います。 仕事が出来るようなイメージがあるので。できる人ってかんじです。あと、 頭がよさそうに見えます。」(http://detail.chiebukuro.yahoo.co.jp/qa/question\_detail/q1417270314) ・「タッチタイピングができるとカッコいいです。」

 「タッチタイピングしている人とそうでない人とを比べてみると、かたやあっちこっち目を動かしてもたつい ていて、かたや背筋を伸ばしながらすらすらと文字を入力している。全然その人のすごさが違ってきま す。」(http://www.geocities.jp/eyeofeconomyandhealth/homepage/hojo/mame/typing.html)

## <活動の生産性が高い>

・メール、レポート、報告書、データ入力。公私とも、活動の多くはキーボード入力。

・キーボードを見ずに入力できれば、紙への手書きより速く、再利用ができる。

・頭の中の考えを素早く文字にできる。

・キーボードを見なければ、1.5~2 倍の速度で入力できる。

・入力速度が 2 倍になれば、2 倍の作業ができる。

・入力速度が 2 倍になれば、1/2 の時間で仕事が終わる。早く帰れる!

・余った時間は「考える」ことに使える。

・手元を見ないので、暗めの場所でもタイピングできる。

・(キーボードを見ると、画面に目線を戻した時カーソル位置を探すのに時間が要る)

### <活動の質が高い>

・頭に浮かんだ考えを確実に記録できる。

・複数人で議論をしながら、その内容をその場で記録に残せる。

・考えながら入力し続けることができる。

・画面を見続けると、考え続けることができる。

・書く内容を考えることに集中できる。

・入力しながら、考えが変わったら、その場で入力内容を編集できる。

・日本語はキーを入力した後、変換、チェックが必要。画面を見ることがどうしても必要。

- ・画面を見ながら入力するので、入力ミスにすぐ気づいて直せる。後退(BS)キーだけで。
- ・(キーボードを眺めると、気が散り、考えの流れがとぎれ、知的レベルが低下)

・(文字入力に手間取っていると、思いついたことを忘れてしまう)

・(画面から目をはずすと、誤った仮名漢字変換を見落としやすい。志望→死亡、脂肪!)

・(キーボードを見ながらまとめ入力すると、あとで誤り修正が複雑)

## <はつらつと生活できる>

・仕事が速く終わり、自由時間が多くなる。

・文章作成の際のストレス(イライラ度)がきわめて小さい。

・姿勢が正しくなり、自然な姿勢になるので、肩や目が疲れにくい。

・(キーボードを見ながらだと、不自然な目、頭、肩の動きになって疲れやすい)

・(キーボードと画面を目線で往復すると、疲れが倍増)

・目の焦点調節がゆっくりになるので、目が疲れにくい。ドライアイになりにくい。

・疲れにくいので、気持ちにゆとりができ、人間関係良好。ストレス病知らず。

・厚生労働省「VDT 作業における労働衛生管理のためのガイドライン」(2002 年策定) 「1 連続作業時間は1時間を超えないように」「一日の連続 VDT 作業時間が短くなるように配慮」 入力作業が速ければ、容易にガイドラインを守れ、健康な生活が守れる。キーボードを見ずに打てれば 画面だけを見ればよい。目だけでなく、頭を動かさなくてよくなり、首や肩への負担も減る。

・正しいタッチタイピングは、姿勢をよくして打つので、疲れにくい。

・首や肩への負担が少ないので、長時間キーボードを打っても疲れない

・タッチタイピングができないと、首や目線の移動が何回も繰り返されため、肩こり、首の痛みが発生。

## タッチタイピング練習方法

タッチタイピングのポイントは、

・ たとえば、入力すべきテキストの 「b」 を見つめながら、キーボードを見ずに 「b」 のキーを押す。入力すべき テキストの 「o」 を見つめながら、キーボードを見ずに 「o」 のキーを押す。

ということです。キーボードを見ても良いタイミングは

・ 両手がホームポジション上にあるかどうかの確認 (指がホームポジションからずれていないことの確認) です。 たとえば、改行の時にこのようなことが起きます。

もちろん、慣れてくれば、それも不要になりますが。

それでは、気を取り直して、矯正のトレーニングをやってみましょう!「やるなら今でしょ!」、「今はじめれば、ま だ、最終回までに間に合う。明日からはじめるのでは間に合わない!!

1. 古新聞紙 2 ページ続きの紙を、2 枚重ねにして、横向きに置きます。中央で二つ折りにします。

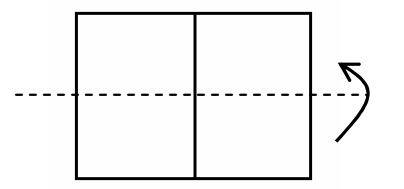

2. もう 1 回、二つ折りにします。

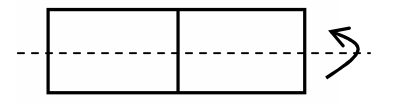

3. できあがった紙バンドをキーボードの上に乗せ、両側を折り込みます。

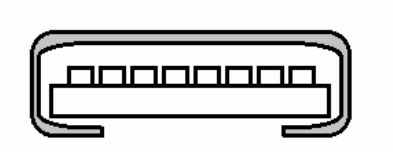

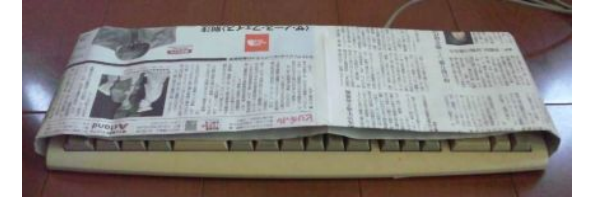

- 4. 両手を差し込んで、ホームポジションに置いて、さあ、入力開始。手の位置を調整する時などに、ちらっと覗き 込むのは構いません。最初は、新聞紙をさらにもう 1 回折りたたんで、半分の幅のバンドにしても構いませ
	- ん。

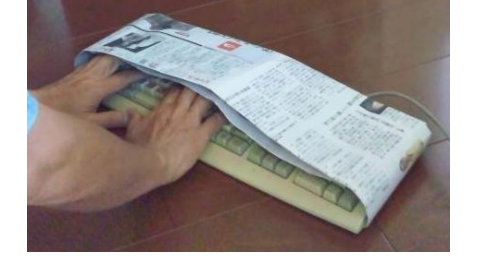

カバー付きで入力できるなら「100 文字/分」でも 合格扱いにする「カバー方式」(カバー無しでキ ーボードを見ながら 150 文字/分を入力するより 将来性がある)での受験が可能です。

5. まず、 1 単語ぶんで良いので、画面を見ながら(キーボードを見ずに)、「good」と入力してみてください。画面 上に文字が現れる瞬間を目撃できる「快感」を体験してください。テキストファイルに「jdisk elsoz」のような無意 味テキストを入力しておき、その下の行に同じ内容を、キーボードを見ずに入力してみてください。単語単位に 記憶するクセは直るはずです。少し自信がついたら、タイピング練習ソフトを使って、練習してみましょう。

## 第3回 インターネット上の情報は正しいか?

- 先生: インターネット上の情報は常に正しい?
- なな: 常に正しいとは限らないと思います。都道府県、テレビ局、警察などの公共機関が運営するサイトの情報はか なり信頼できそうだけど、一般個人が運営する情報サイトや匿名掲示板には信頼できない情報も多いみた い。
- 先生: そうね。基本的に、有料の会員制サイト以外は無償で情報を提供する代わりに無保証、責任はとらないのが 原則なの。古い情報がある(書いた時点では正しかったがその後の状況変化で正しくなくなり、更新されてい ない)、書いた人が勘違いしているために誤った情報がある、主観的、思い込み、書き方の未熟さ(「~と思う」 と書くべきところを「~だ」と書いているなど)もあるようね。自分を有利にするためのウソ、人をだまして金儲け しようとするためのウソもあるようね。それから、人の著作物の無断コピー。無償公開と思って利用したら自分 が著作権侵害で訴えられることもあります。
- なな: じゃあ、どうすれば良いの?
- 先生: 複数の独立した情報源から同様の内容が発信されていることを確認することが大切ね。元をたどると一箇所 にたどりつくのはダメね。いろいろな読者からのコメントや反対意見を受けつけているコミュニティサイトは信頼 度が高いと言えるでしょう。新しい情報は、世の中の**反響を数日間確認**してから利用すると良いのよ。 個人 ページより、知名度を大切にする団体のページをより信頼するのも大切ね。

「無償で情報を提供する代わりに無保証、責任はとらない」と言ってもまじめ、ひたむきな情報がほとんどです。 間違っていても、いろいろな人のいろいろな物の見方は参考になるわ。自分の判断、自分の責任で使うという 意識、自分の身は自分で守るという意識が大切ね。 「おいしい情報にはワナを疑う」感性が大切。文字情報 に比べ、「ファイルダウンロード」は特に慎重に。「おいしいファイルにはウィルスを疑え」

## 信用してだまされるのは愚かだが、怖がりすぎて利用しないのも愚か。

- 先生: 福沢諭吉先生は、何かが絶対的に正しいとか、間違っているという 1/0 思考は良くない、相対的な事柄の中 から、その時に最も重要なことを選び取ることが大切だとおっしゃっています。先生はこれを「文明論之概略」 中で「公智」と表現しています。 「学問のすゝめ」15編では、「信の世界に偽作多く、疑の世界に真理多し」と おっしゃっています。間違った情報、誤った情報を見抜き、そこから真実を引き出したり、発見することが大切 だということね。
- なな: うう~ん。今日のお話は奥が深いのね。

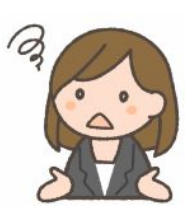

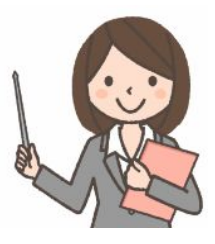

## 第4回 著作権って?

なな: 著作権って何?

- 先生: 文化的創作物(本、CD、絵画など)に関しての、著作者(製作者)の権利のことよ。英語で copyright という けど、苦労して作った作品を複製したり、公開したりすることを、作品を作った人がコントロールできるというこ とね。
- なな: なるほど。複製する権利かあ。作品を文化庁に登録するの?
- 先生: 日本の著作権法では、著作権は、対象物が作成された時点で自動的に著作者に与えられるのよ。無償で配 布・公開されているものであっても、著作権は存在するの。その有効期間は、著作者の死後も50年間続くの。

次の行為は、すべて著作権侵害です。

- 1. 他人のWeb サイトの写真を保存して自分のサイトで利用。
- 2. 音楽の歌詞の全文を、自身のブログに記載。
- 3 インターネットでみつけた説明を、レポートにコピー&ペースト。
- 4. 自分で買ったCDの1 曲を CD-R に書き込んで友達にプレゼント。

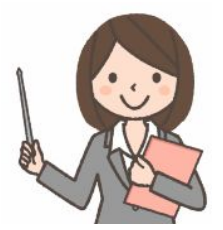

著作権の例外もあります。

- 1. 私的使用のための複製: 本人の利用のために、個人的な複製を作成。
- 2. 図書館における複製: 図書館の資料を参考資料として一部を複製。研究目的など、妥当な場合のみ。
- 3. 引用としての複製: レポートなどのために、一部を引用する場合。自分の文が主。 「引用である」こと と、出典(どこから引用したか)を明記すること。

ですから、「無断引用」は変なことばです。引用はもともと無断です。出典明示ルールを守るべきということ。

ソフトウェアのライセンスは別物です。たとえ著作権を侵害しない場合(私的複製など)でも、ライセンスに違反 してソフトウェアをインストールしてはいけません。利用条件は、プログラムをインストールする際などに表示さ れます。

- なな: ずいぶん厳しいのね。他人が撮影した写真はどうすれば使えるの。
- 先生: 写真を撮影した人 (著作者) に電子メールなどで連絡をとって、「許諾してもらう」 という手があるわ。
- なな: 気をつけるのは、著作権だけ?
- 先生: 個人情報の保護も大切ね。Webサイト公開時に、住所、電話番号、氏名などは本当に掲載する必要がある のか良く考えましょう。自分の情報も、他人の情報も、不要な情報は掲載しないのが原則です。

なな: ラジャー!

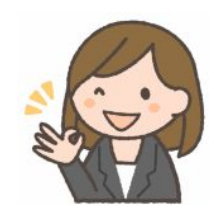

## 第5回 電子メールのマナー

先生: ビジネスパートナーにメールを送信する時は、自分の氏名、所属を明記すべきです。 ときどき 次のよう なメールを送ってくる人がいます。

From: happinesschargeprecure@xxx.ne.jp

先週休んだんですけど、課題出てますか?

これでは、誰が何の授業について質問しているかわからない(教員は 複数の科目を担当していることがある)ので、答えようがない。ひどい場合は メールアドレスを間違えて別の教員に送ってくることもあります。次のように書いてください。

From: x000000xx@campus.infouniv.ac.jp Subject: [情報基礎1] □月□日の授業について

○○先生:

先週の「情報基礎1」の授業を欠席しましたが、課題は出ていますか?

白鳥 なな x000077ns@campus.infouniv.ac.jp

なな: はい、はい。

–

- 先生: 返事は一回。
- なな: は~い。
- 先生: それから、「メールを送った」、「そんなメールを受け取った記憶はない」、「受け取ったメールを間違って消 してしまったんじゃないの?」 などという喧嘩になったりするわね。
- なな: そういう場合は、どうすれば良いの?
- 先生: メールを発信するときに、Cc (carbon copy) という機能を使って、「写し」 を残しておけば、あとで証拠に なるわ。 宛先を間違えて送ってしまったときの対策を考える時にも役立つし。とにかく、メール送受信プロ グラム (メーラー)の 発信確認ボタンをクリックする前に、宛先などをよくチェックすることが大切ね。
- なな: 了解!

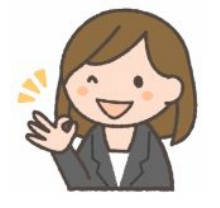

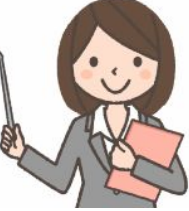

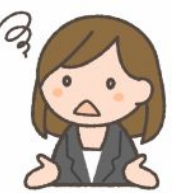

## 第6回 ファイルが行方不明?

- なな: この間作った宿題のファイルの中身が修正前の状態に戻ってしまったんだけど、こういうことって、よく起 こるの?
- 先生: これは、「ファイル管理」の問題ね。あまり取り上げられることのない話題だけど、コンピュータリテラシー の基本のひとつなの。エディタを使ってファイルを修正している途中で、エディタを終了せずに、ファイルの アイコンをエディタのアイコンにドラッグしたりして、もうひとつエディタを起動してしまうと、ふたつのエディ タが動作中になってしまうのね。ふたつめのエディタで修正して、「できた!」 と思うわけね。そして、コン ピュータを使い終わる時に、「このファイルはセーブされていません。セーブしますか?」 とか、「別のプロ グラムによってファイルが修正されました。ファイルをセーブし直しますか?」 なんていうメッセージが出て、 「はい」を選択すると、ひとつめのエディタにあった古い内容が保存されてしまうのよ。
- なな: そうかあ。
- 先生: ひとつのエディタだけを使い続けるとか、ファイル編集を行う前に、一旦、エディタをすべて終了するとか の習慣をつけておくと良いわね。
- なな: ファイルの内容を修正している時に、中身がごちゃごちゃになってしまうこともあるの。
- 先生: ファイルは、編集の途中結果を頻繁に保存する習慣をつけておくと良いのよ。名前が重なるとおかしくな るから、フォルダを分けると良いの。 たとえば、4月10日にファイルを作ったら、 4\_10 というフォルダを 作って、その中にファイルを保存するの。 そして、4月15日にそのファイルを修正しようと思ったら、フォ ルダごとコピーしてから、コピーで作ったほうのフォルダの名前を 4\_15 にしてから、中のファイルを編集 するの。たとえば、いらないと思って、何行も消した部分が、あとで、消さないでおいたほうがよかったと 気づいた、なんて時に助かるわ。
- なな: 理屈ではわかるんだけど、面倒でね。
- 先生: それこそ、実学の世界よ。大切なファイルを失って、泣くような経験を何度かすることで、賢くなったり、慎 重になったりするということ。大事件を起こすと立ち直れなくなるから、小事件をたくさん経験しておくと良 いかも。
- なな: その他の救済方法はないの?
- 先生: エディタの 「undo」 とか 「元に戻す」 機能の使い方を調べておくと良いかも。

## 第7回 アナログとデジタル

なな: 「デジタル」って、何のこと?

先生: デジタル (digital) の語源はラテン語の「指 (digitus)」で、「数字を使う」という意味なの。コンピュータの 特徴は文字、音声、画像、動画などすべてを数で表現し、記憶、計算することです。文字は「文字コード」 という約束で「数」で表します。 「"A"は65」、「"B"は66」、「"1"は49」 など。キーボードの 「A」 を押すと コンピュータには「65」 という数が送られます。プリンタに 「66」 という数を送ると 「B」 という文字が印 刷されます。音声はマイクの出力の電圧を時々刻々(例えば 20 マイクロ秒間隔で)測り、数の列にして コンピュータに入力します。コンピュータが出力する数の列を電圧に変えてスピーカに送り込むと音にな ります。数をすべて倍にすると音が大きくなります。半分にすると小さい音になります。順番を逆にすると 逆再生になります。画像は碁盤目状に細かく区切って点の集まりにし、赤、緑、青の明るさを数で表しま す。このように世の中のいろいろなものを数で表したものを「デジタル」データと呼んでいるのね。

なな: デジタルデータにするメリットは?

先生: インターネットなどのコンピュータネットワークはコンピュータ同士が数をやりとりする通信路(電線の一 種) です。文字を送るためのネットワーク、音声を送れるネットワーク、画像を送れるネットワークなどを 別々に考える必要がなくなります。数が送れるネットワークがあればそれで済むのね。

なな: 2 進数って?

先生: 数を 10 進数で表現すると 「0、1、2、3、4、5、6、7、8、9」 という 10 種類の数字 (文字) が必要に なるわねでも、2 進数で表現すると 「0、1」 というふたつの数字だけで数が表現できます。そのぶん桁数は増 えますが。例えば10 進数の 「65」 は2進数だと 「1000001」 になります。1/0というのはスイッチの ON/OFF に対応づけたり、電磁石の N/S に対応づけたり、CD の光を反射する点の ある/ない に対応づけ ることで記録することができるのでコンピュータの世界では 2 進数が広く使われています。ネットワークでもあ る瞬間に電圧が 高い/低いという形で電線を使って通信したり、光っている/光っていないという形で光ファイバ ケーブルを使って通信したりします。

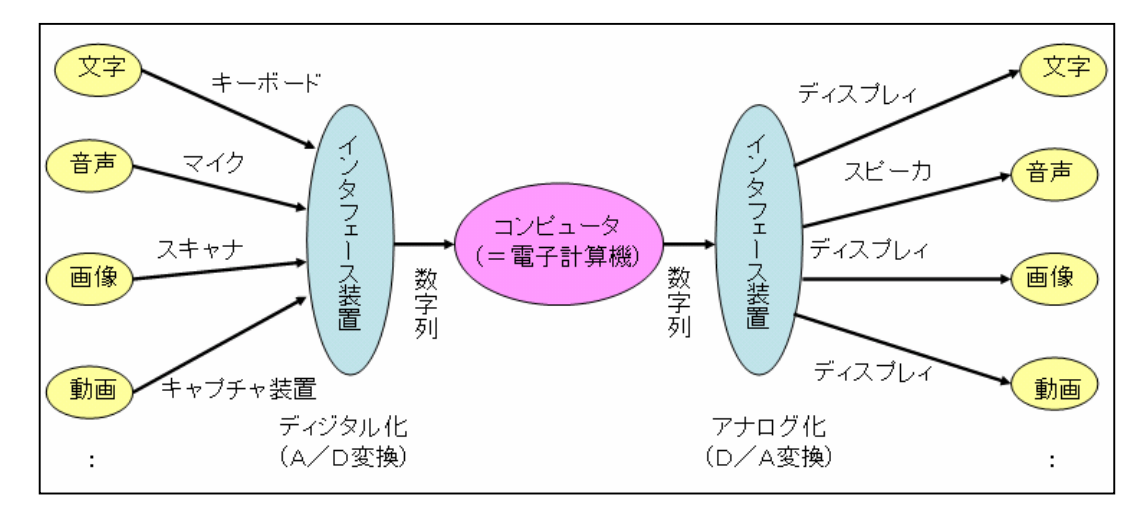

- なな: 文字も数字で表すのね。
- 先生: 日本語の文字を数字で表す場合、歴史的な背景もあって、方式が複数あります。 主なものは、JIS、Shift-JIS、EUC、UTF-8、UTF-16 です。ウェブコンテンツでは 文字コードの指定情報があるけど、 その情報が無い場合、ブラウザはデータの 内容から文字コードを「推定」します。推定が外れると 「文字化け」 という現象が 発生するの。

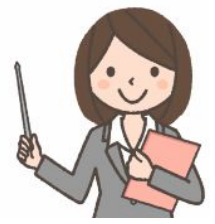

## 第8回 デジタルデータは劣化しないというのは本当?

- なな: アナログテレビ放送がデジタルテレビ放送に変わって、画面が鮮明になったわ。デジタルデータは劣化しない らしいという噂をきいたけど、本当?
- 先生: 間違いです。録音テープのように徐々に劣化するのでなく、忘れた頃に一気に劣化するのよ。

例えば、ハードディスクにデータを記憶させた場合を考えてみましょう。「1」 というデジタルデータは、磁気の 強さ 「1.0」 (目一杯 N) として記録されます。「0」 というデジタルデータは、磁気の強さ 「0.0」 (完全に S) として記録されます。ハードディスクは、このようなデータが多数記録された微細な磁石の集まりのようなもの なの。時間がたつと 「1.0」 と記録されたデータは 「0.9」 に劣化し、「0.8」 に劣化してゆきます。コンピュー タは 「0.5以上なら元のデータは 1.0だったのだろう」、「0.5未満なら元のデータは 0.0 だったのだろう」 と 判断します。ですから 「0.8 に劣化」 しても元のデータが完全に復元されます。全く劣化していないように見 えます。でも、さらに時間がたって 「0.7」、「0.6」 と劣化し、「0.5」 を下回ると「元のデータは 0.0 だったのだ ろう」 と 「誤判断」してしまいます。こうなるとデータが誤りだらけになったり、データのつじつまが合わなくなっ たりするので 「読み出しエラー」 と表示されてしまうことになります。こうなったら手遅れです。

- なな: じゃあ、どうすれば良いの?
- 先生: 「1.0」 のデータが 「0.5 以下に劣化する」 より前にデータのコピーを行って再度 「1.0」 として記録し直せ ば良いのよ。それから、間違って消してしまったり、装置の故障もあり得るから、別の装置にコピーをしておく のも大切よ。 こういうのを 「バックアップ」 とか 「バックアップコピー」 というのよ。

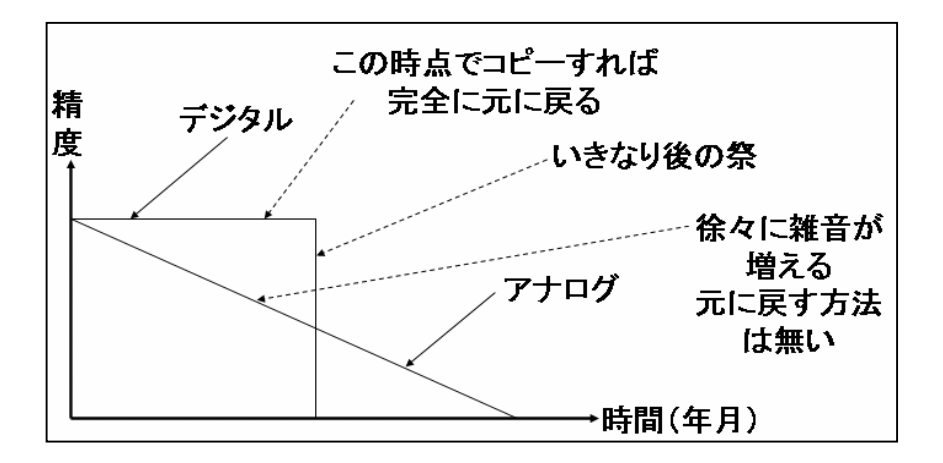

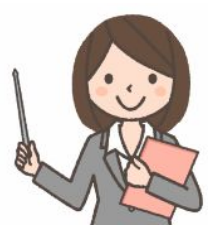

なな: なるほど! 私も気をつけよっと。

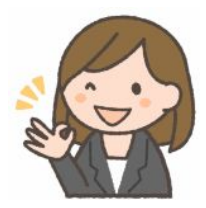

## 第9回 情報圧縮 (お絵かきツールで絵がにじむ?!)

- なな: お絵かきツールで描いた図が、修正のたびに滲(にじ)んでくるんだけど。
- 先生: その理由がわかるには、「情報圧縮」 のことを知っている必要があるわ。
- なな: 「情報圧縮」って何?
- 先生: 情報量を減らすことよ。通信時間を減らしたり、通信料を安くするために。
- なな: 情報量って?
- 先生: 2 進数 1 桁の数字 (1 ビット) は、0 と 1 の 2 つの状態を区別できるわね。 2 進数 2 桁の数字 (2 ビット) は、00、01、10、11 の 4 つの状態を区別できる、 2 進数 3 桁の数字 (3 ビット) は、000、001、010、011、100、101、110、111 の 8 つの状態を区別でき る。 こういう、ビット数が情報量の単位のひとつなの。
- なな: アルファベット A ~ Z は、26 種類あるけど、アルファベット 1 文字はどれくらいの情報量をもつの?
- 先生: 状態数からビット数を計算するには、log<sub>2</sub>(状態数) という計算を行うのよ。むずかしそうだけど、JavaScript を使って計算できるの。alert(Math.log2(8)) で、3 と表示される。
- なな: alert(Math.log2(26)) だと、4.700439718141093 (ビット)になるわ!
- 先生: 4 ビットでは足らなくて、5 ビット必要ということね。
- なな: 画像ファイルだったら?
- 先生: 白黒画像なら、ひとつの点が黒か白だから 1 ビット。 100 ドット × 100 ドットの 画像なら、 10,000 ビットということね。 ひとつの点を、 たとえば、 赤 256 諧調、 青 256 諧調、緑 256 諧調で表したカラー画像だったら、8 ビット + 8 ビット + 8 ビット = 24 ビット。100 ドット × 100 ドット の画像なら、240,000 ビット。 動画だったら、1 秒間に 30 枚くらいの画像を送るので、 10 秒で 240,000 × 300 ビット。
- なな: この情報を圧縮するって、どういうこと。
- 先生: たとえば、文書で、スペースが 30 文字続いている部分を、「<space>30</space>」と書くことにすれば 17 文字ですむでしょう? それから、文書に良くでてくる「コンピュータ」を「<cpt>」と書くとか。 いろいるな工夫方 法があるの。
- なな: 文書以外だったらどうするの? 画像ファイルとか、音声ファイルとか。
- 先生: 画像ファイルの場合、文書と同じように、同じ色の点がいくつも連続したら「色と点の数」であらわすことができ るわ。それから、画像の場合、データとしては少し変化しているけど、目でみたら分からないように圧縮するこ ともあるのよ。目が感じにくい、暗い色の部分は少し精度を落とすとか。
- なな: 圧縮方法の「業界標準」みたいなのはあるの?
- 先生: 大きく分けて、完全に元のデータが復元できるけど圧縮率の低い 「可逆圧縮法」 のグループと、圧縮率は高 いけど、データが少し変化する 「非可逆圧縮法」 のグループ。 それぞれについて、さらに、いくつかの圧縮 方式が使われているの。 それぞれの圧縮方法に得意、不得意があるので、それぞれの場面で使い分けるの よ。 ユーザが自分で選択する場合もあるのよ。
- なな: 得意、不得意? ユーザが使い分ける?
- 先生: たとえば、輪郭のはっきりしている説明図やイラストだったら色の種類を減らす GIF、 輪郭がはっきりしてい ないけど色の諧調が微妙な写真だったら、色の種類は減らさずにぼやけさせる JPEG、 文書ファイルだった らデータが完全に復元できる ZIP。 お絵かきツールや、写真加工ツールでは、圧縮のない **24** ビット ビット マップで途中結果を保存し、ウェブ掲載するときに **JPEG** で別保存するとか。そうしないと、修正するたびに 絵が滲(にじ)んできて、もとに戻らなくなるの。
- なな: お絵かきツールで作った図が滲むのはそういう理由なのね。 すでにあるファイルが、どの方法を使って圧縮 してあるのか、どうすればわかるの?
- 先生: 画像ファイルを圧縮する「JPEG」という方法を使ったファイルは「.jpg」、「PNG」という方法を使ったファイルは 「.png」というような名前になっているの。
- なな: 圧縮したファイルは、どうやって使うの?
- 先生: ファイルの名前のさいごに「.jpg」がついているかとか、ファイルの中身の先頭部分に特殊な印が書かれてい るなどということから、コンピュータ(のプログラム)が判断して、データを元にもどして(伸張して)使うのよ。

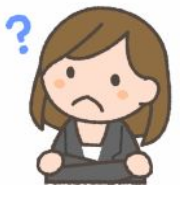

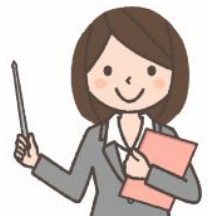

情報圧縮ファイル形式

## 可逆圧縮の例:

ZIP、LZH ……………………………… プログラムなどの配布に利用される PNG(Portable Network Graphics) … Webページの画像などで利用される画像 GIF(Graphic Interchange Format) … Webページの画像などで利用される画像。256色までのみ対応。

非可逆圧縮の例:

MP3(MPEG Audio Layer-3) ………………… 音楽/音声の圧縮に利用される。 JPEG(Joint Photographic Experts Group) … デジカメの画像などで利用される MPEG-2(Moving Picture Experts Group) … DVDやデジタル放送などの動画で利用される。

bmp、jpeg、png はビットマップ画像(点のあつまり)。svg は<u>ベクトル画像</u>(角の座標、円の中心座標と半径)。

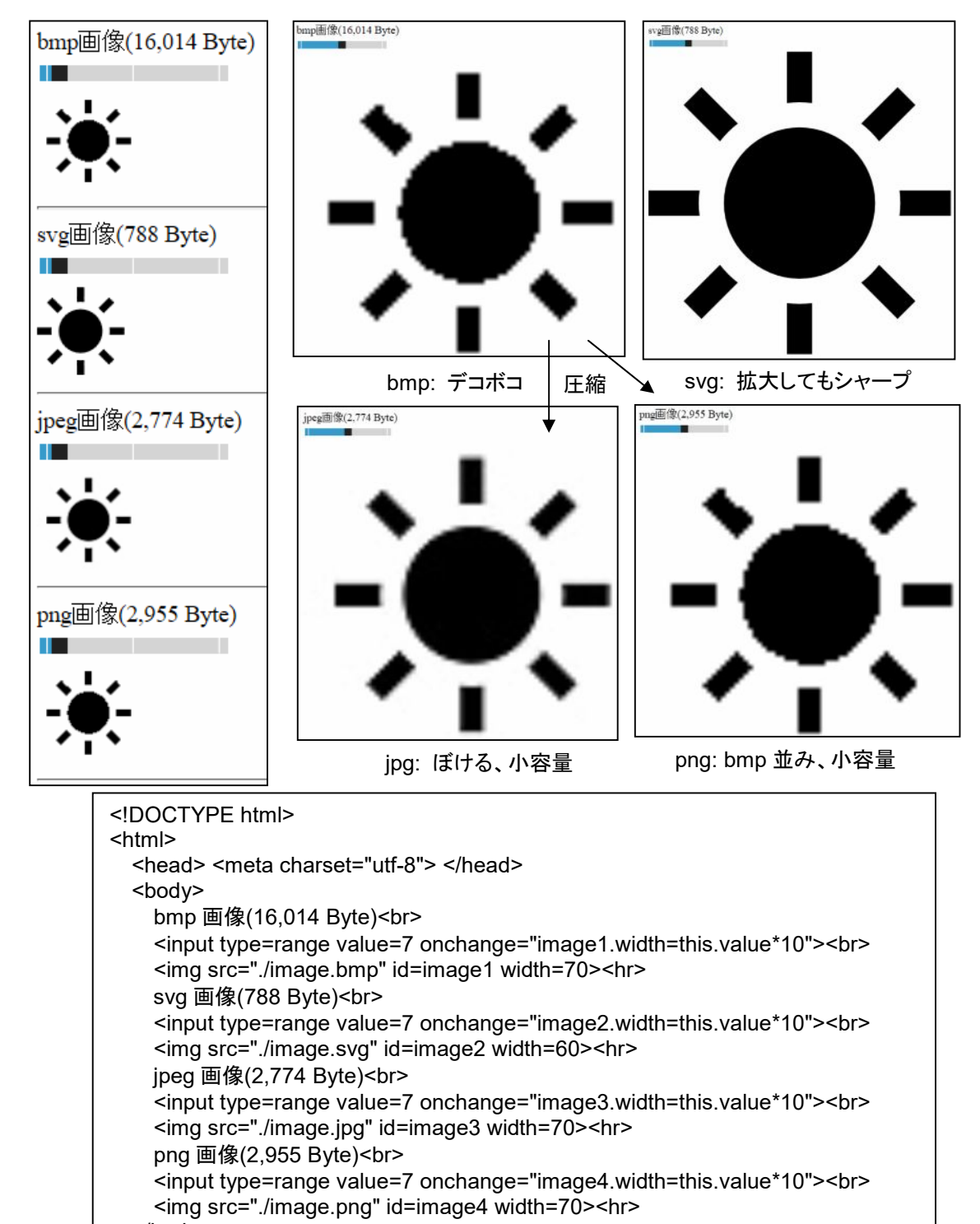

## 第10回 プログラミング

- なな: 私は文系だし、プログラマになるつもりはないから、プログラミング科目は選択したくないんだけ ど、どうして必修科目なの? 2020年から小学校でプログラミング教育が必修化というようだし。
- 先生: いろいろな背景があるのよ。まず、「プログラミング的な考え方」が役に立つということがあるわ。クレヨンし んちゃんという漫画にこういうのがあったの。公園の管理人さんの前で、しんちゃんが花壇のフェンスを手 で押すと、管理人さんが「おすんじゃねえ」という。するとしんちゃんは、「フェンスを手前にひっぱる」。管理 人さんが「ひっぱるんじゃねえ」というと、今度は足で踏みつける。さいごに管理人さんが泣き出す。
- なな: それ読んだことある! 「フェンスに体を触れるな」とか「フェンスを動かすな」とか言えば良いのにね。
- 先生: 日本には、「行間を読む」とか、「おもてなしの精神」とか言って、言わないでも察してくれるという文化があ るけど、それがもとになったトラブルも増えているの。最近では、森友学園問題なんかで「忖度」(そんたく) ということばが良く出てくるけど、「他人の気持をおしはかること」 という意味ね。
- なな: 「お・も・て・な・し」 のどこが悪いの?
- 先生: 日本に外国人とか、帰国子女とか、いろんな文化的背景の人が増えて、 グローバル化とか、ダイバーシ ティとかの時代になったり、日本人が海外に行って活躍するようになると、おもてなしの精神だけでは通用 しないことが増えてくるのよ。問題がおきてから「想定外だった」とか、「指示されていなかった」とか。
- なな: じゃあ、どうすれば良いということ。
- 先生: 起こり得ることをすべて予想して、そのすべてに対策を考えてマニュアル化 しておくということね。これも情報リテラシーのひとつで、理屈でわかる だけでなくて、トレーニングが必要なの。

![](_page_13_Picture_10.jpeg)

- なな: JavaScript でプログラムを作ると、事故が防げるの?
- 先生: プログラムというより、問題解決の考え方を 「アルゴリズム」 というの。日本語で 「解法」 ともいうけど。 プログラム作りを通して、アルゴリズムの考え方を学ぶと、事故を防げるかも。事故みたいなネガティブな ことだけでなくて、仕事を効率よく行うアイデアにも結び付くのよ。
- なな: たとえば?
- 先生: 書類の山から、必要な書類を見つけるというような場面で、なかなかみつからないことが増えて、効率が 悪いと感じたとします。そこで、書類を、タイトル別に 「あいうえお」 順に並べ変えておいたり、種類別に分 類しておくと効率があがるとか。
- なな: わかるような気もするけど、「プログラム」 と 「アルゴリズム」の違いは?
- 先生: アルゴリズムを JavaScript で実現したものが 「JavaScript プログラム」、C 言語で実現したものが 「C 言語プログラム」。プログラムは動作するものだけど、アルゴリズムは、考えたり、紙に書いたりできるけど、 そのまま動作するものでは無いわ。とくに、「能率よく処理できる、賢い方法」 をアルゴリズムということが 多いわね。アルゴリズムを見ただけでは、抜けがあるかどうか判定が難しいけど、プログラムにして動作さ せれば、簡単に抜けがあるかどうかを調べられるということ。
- なな: そうか。まず大事なのは、アルゴリズムという考え方ということね。
- 先生: だから、小学生のプログラミング教育では、JavaScript じゃない、特殊な環境を使うのね。でも、大人のな なちゃんには、実用的な JavaScript を勧めるわ。
- なな: なぜ?
- 先生: この新聞記事をちょっと見てね。

#### プログラミング、女性の輝き増す 講座活況 **2016/8/16** 日本経済新聞 電子版

プログラミングを学んで仕事や転職に生かす女性が増えている。企業がIT(情報技術)投資を強 化する中、専門性を生かし柔軟な働き方が選択しやすい点が魅力になっている。大手の教室で女 性の受講者が増えており、女性専用コースを開設する動きも活発になっている。(以下略)

この記事では「女性」が強調されているけど、女性だけの問題ではないと思うの。ちょっとプログラミングが できると自分にも、会社にも重宝するということだと思うわ。コンピュータプログラマを目指す人がプログラミ ングを勉強するのはあたりまえ。そうでない人、たとえば、政治家、芸術家、スポーツマン、営業担当など が、「少しだけどプログラミングができる」ということに意味があると思うの。プログラミングしかできない専 門家より、尊敬に値すると思うわ。